### ◆ stations=fetchSuperMAG('inventory',userid,start,extent)

## ◆ sm\_data=fetchSuperMAG('data',userid,start,extent,flags,station)

## ◆ sm\_indices=fetchSuperMAG('indices',userid,start,extent,flags)

# SuperMAG MATLAB Client 1.0

## SuperMAG Web Service API MATLAB Client Documentation

MATLAB 2017 or later required

MATLAB function that retrieves an array of available stations for a given event.

**Parameters**

**category** first parameter must be set to 'inventory' to return stations

- **userid** your supermag user id
- **start** start date of event, either in the format 'YYYY-MM-DDThhmm' or as an array [YYYY, MM, DD, hh, mm] (seconds are optional)
- **extent** extent or length of the event in seconds  $(3600=1$  hour,  $86400=1$  day)
- **noisy** (optional) If the keywoard NOISY is supplied, the fetching routine will display the URL used and the first three rows of data, to help verify success to the user.

#### **Returns**

Array of available stations. If there was an error, return is the error message.

#### **Example Usage**

```
mydata=fetchSuperMAG('inventory',userid,'2019-11-15T10:40',3600)
disp('Available Stations')
for i = 1: length (mydata)
    disp( mydata{i} )
end
```
MATLAB function that retrievies station magnetometer data for a given event and IAGA station code.

#### **Parameters**

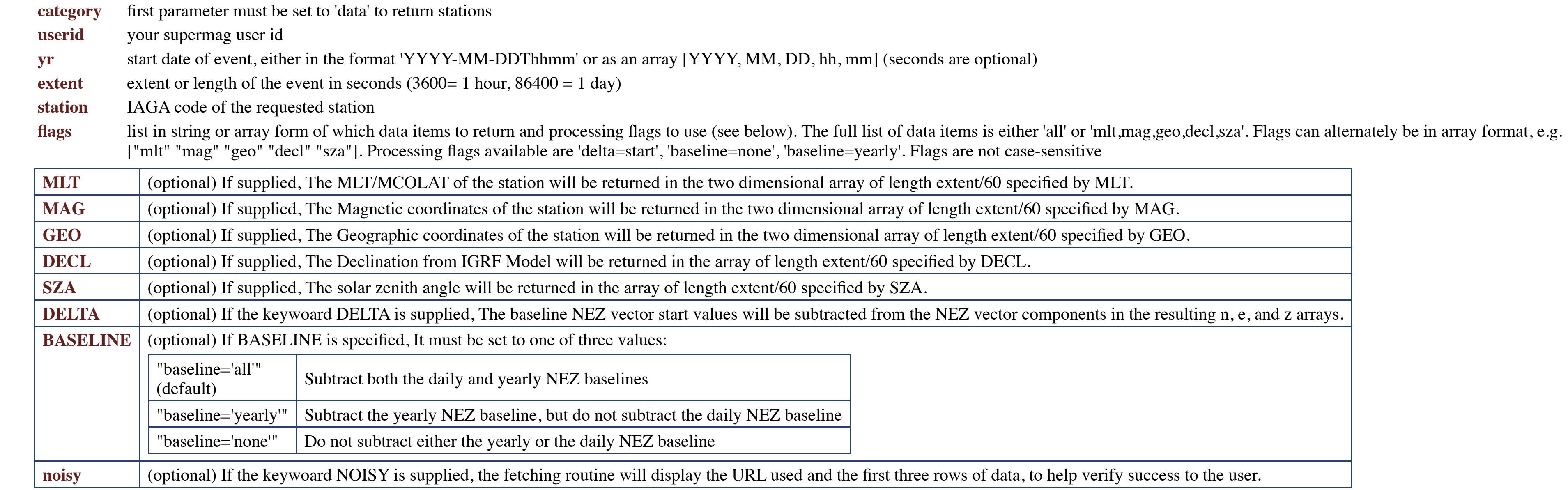

#### **Returns**

Structure with all return data. If there was an error, return is the error message. The format of the returns is as follows.

- **tval** The time of the samples is returned as the structure element tval. The time array is an array of double precision numbers giving the time since 1970-01-01 0:00UTC (This is a standard representation of time on computer systems).
- **ext** The binned duration for each sample is returned, typically '60' representing the 1-minute bins of standard SuperMAG data
- **iaga** The 3-letter station code provided is returned in the structure, useful for identification when you have multiple sets of data.
- N The N vector component is returned in the two structure element arrays of length extent/60 specified by N. The second dimension refers to the coordinate system, so 'N.nez' contains the component of the vector in the standard NEZ coordinates, 'N.geo' contains the geographic mapping of the N vector component.
- 
- **E** The E vector component is returned in the two structure element arrays of length extent/60 specified by E. The second dimension refers to the coordinate system, so 'E.nez' contains the component of the vector in the standard NEZ coordinates, 'E.geo' contains the geographic mapping of the E vector component.
- Z The A vector component is returned in the two structure element arrays of length extent/60 specified by Z. The second dimension refers to the coordinate system, so 'Z.nez]' contains the component of the vector in the standard NEZ coordinates, 'Z.geo' contains the geographic mapping of the Z vector component.
- **mlt** (optional) If supplied, The MLT/MCOLAT of the station will be returned in the two structure element arrays 'mlt' and 'mcolat' of length extent/60 specified by MLT.
- **mag** (optional) If supplied, The Magnetic coordinates of the station will be returned in the two structure element arrays 'mlat' and 'mlon' of length extent/60 specified by MAG.
- **geo** (optional) If supplied, The Geographic coordinates of the station will be returned in the two structure element arrays 'glon' and 'glat' of length extent/60 specified by GEO.
- decl (optional) If supplied, The Declination from IGRF Model will be returned as a structure element array 'decl' of length extent/60 specified by DECL.
- **sza** (optional) If supplied, The solar zenith angle will be returned as a structure element array 'sza' of length extent/60 specified by SZA.

#### **Example Usage**

sm\_data=fetchSuperMAG('data',userid,'2019-11-15T10:40',3600,'all,delta=start,baseline=yearly','HBK');

% simple plot of two nested structure elements tval=[sm\_data.tval] % extract the N.geo and N.nez elements N=[sm\_data.N] % plot the N.geo and N.nez elements plot( [tval], [N.geo]) hold on plot( [tval], [N.nez]) hold off title("N geo vs N nez") xlabel("date") ylabel("N vector") % % Alternate way to extract a nested structure element such as sm\_data.N.geo  $N\_geo = arrayfun(\ell(k) sm_data(k).N.geo, 1:numel(sm_data));$ plot([sm\_data.tval], N\_geo) % % if you prefer everything as arrays instead of structures: TVAL=sm\_data[\*].tval N NEZ = arrayfun( $\ell(k)$  sm data(k).N.nez, 1:numel(sm data));  $E$ <sup>NEZ</sup> = arrayfun( $\theta$ (k) sm<sub>\_</sub>data(k).E.nez, 1:numel(sm\_data));  $Z$ <sup>NEZ</sup> = arrayfun( $\theta$ (k) sm<sup>\_</sup>data(k).Z.nez, 1:numel(sm\_data)); MLT=[sm\_data.mlt]; MCOLAT=[sm\_data.mcolat]; MLON=[sm\_data.mlon]; MLAT=[sm\_data.mlat]; GLON=[sm\_data.glon]; GLAT=[sm\_data.glat]; SZA=[sm\_data.sza];

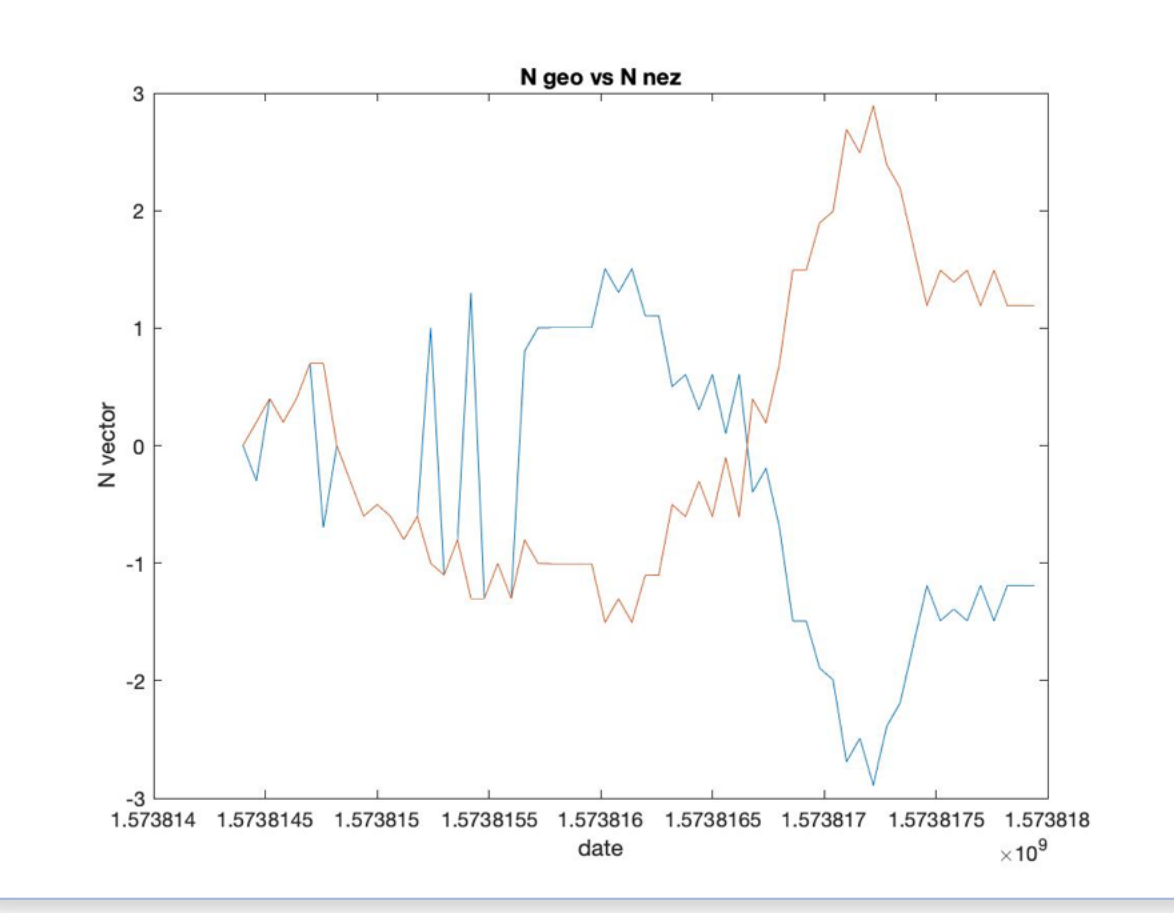

MATLAB function that retrievies a set of magnetic indices for a given event.

#### **Parameters**

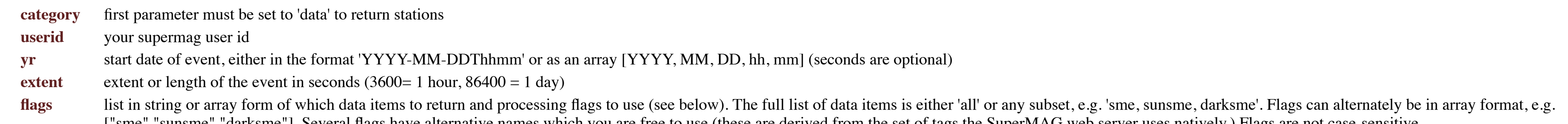

["sme" "sunsme" "darksme"]. Several flags have alternative names which you are free to use (these are derived from the set of tags the SuperMAG web server uses natively.) Flags are not case-sensitive.

tval The time of the samples is returned as the structure element tval. The time array is an array of double precision numbers giving the time since 1970-01-01 0:00UTC (This is a standard representation of time on computer systems).

decl (optional) If supplied, The Declination from IGRF Model will be returned as a structure element array 'decl' of length extent/60 specified by DECL.

Base data: Structure elements as defined above and named: .SME, .SML, .SMLmlat, .SMLmlt, .SMLglon, .SMLstid, .SMU, .SMUmlat, .SMUmlt, .SMUglat, .SMUglon, .SMUstid, .SMEnum

Sunlit data:<br>
Structure elements as defined above and named: .SMEs, .SMLs, .SMLsmlt, .SMLsglat, .SMLsglon, .SMUs, .SMUsmlat, .SMUsmlt, .SMUsglat, .SMUsglon, .SMUsstid, .SMUsstid, .SMUsglon, .SMUsstid, .SMEsnum

Dark data: Structure elements as defined above and named: .SMEd, .SMLd, .SMLdmlat, .SMLdglat, .SMLdstid, .SMUdmlat, .SMUdmlt, .SMUdglat, .SMUdglon, .SMUdstid, .SMUdstid, .SMUdstid, .SMEdnum

Regional data: Structure elements as defined above and named: .SMEr, .SMLr, .SMLrmlat, .SMLrglat, .SMLrstid, .SMUrmlat, .SMUrmlt, .SMUrglat, .SMUrglon, .SMUrstid, .SMUrstid, .SMUrstid, .SMUrglon, .SMUrstid, .SMErnum

**Plus data:** Structure elements as defined above and named: .smr, .smrnum00, .smrnum06, .smrnum12, .smrnum18

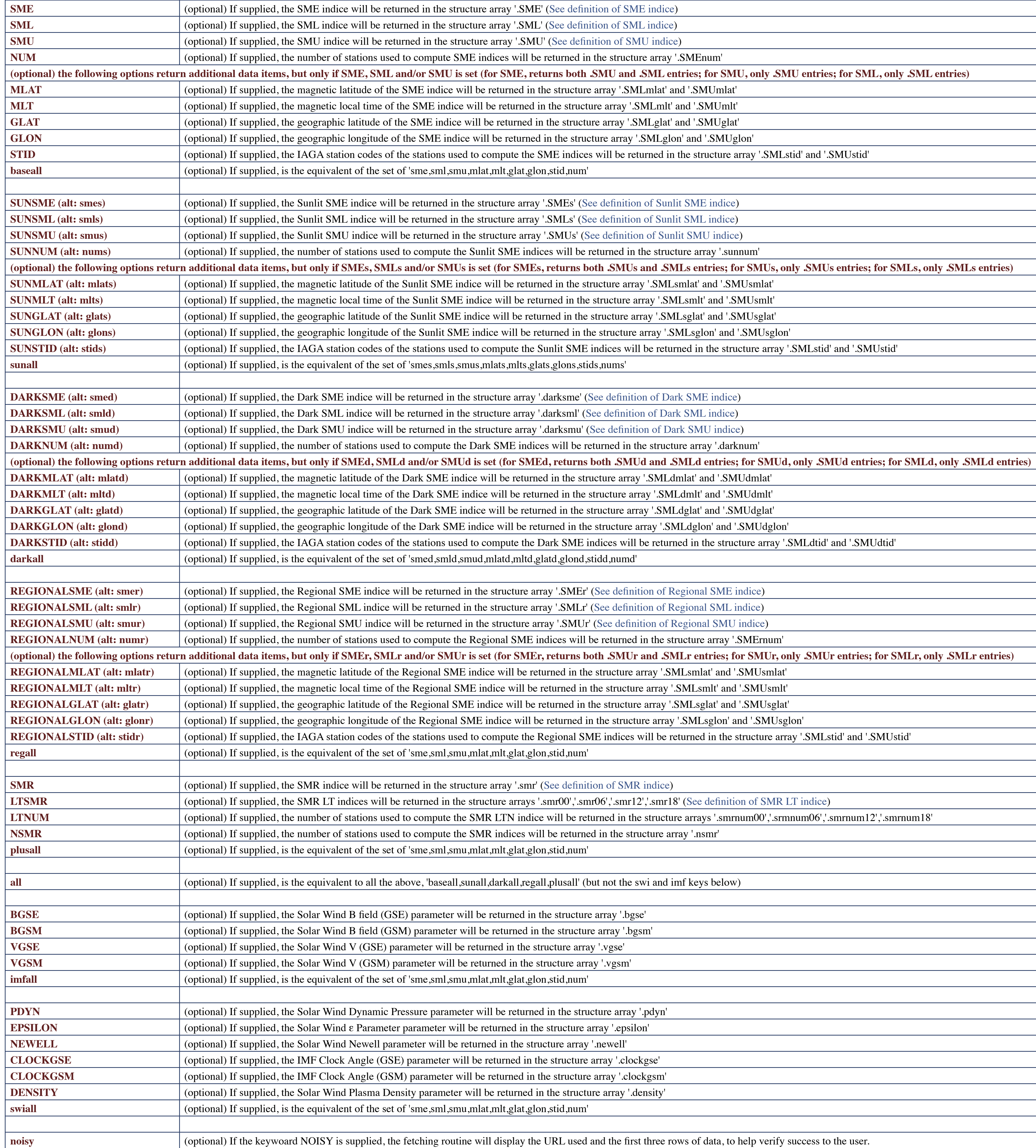

**Returns**

Structure with all return data. If there was an error, return is the error message. The format of the returns is as follows.

The following data structure arrays are returned, dependent on which optional flags you requested. Note that no data is returned unless flags are specified, there is no 'default dataset'.

**IMF data:** Structure elements as defined above and named: .bgse, .bgsm, .vgse, .vgsm

**SWI data:** Structure elements as defined above and named: .clockgse, .clockgsm, .density, .dynpres, .epsilon, .newell

**Example Usage**

sm data=fetchSuperMAG('indices',userid,'2019-11-15T10:40',3600,'all');

; plot time vs a data item plot([sm data.tval],[sm\_data.SMEs]) hold on plot([sm\_data.tval],[sm\_data.SMLs]) hold off % plot time vs a multi-dimensional data item tval=[sm\_data.tval]; y=[sm\_data.SMLr];  $nrows = length(tval);$ hours =  $0:23$ ; for i=1 : nrows plot( hours,  $y(:,i)$  ) hold on end hold off title('Sample Plot, SMLr vs Hour across multiple days') ;

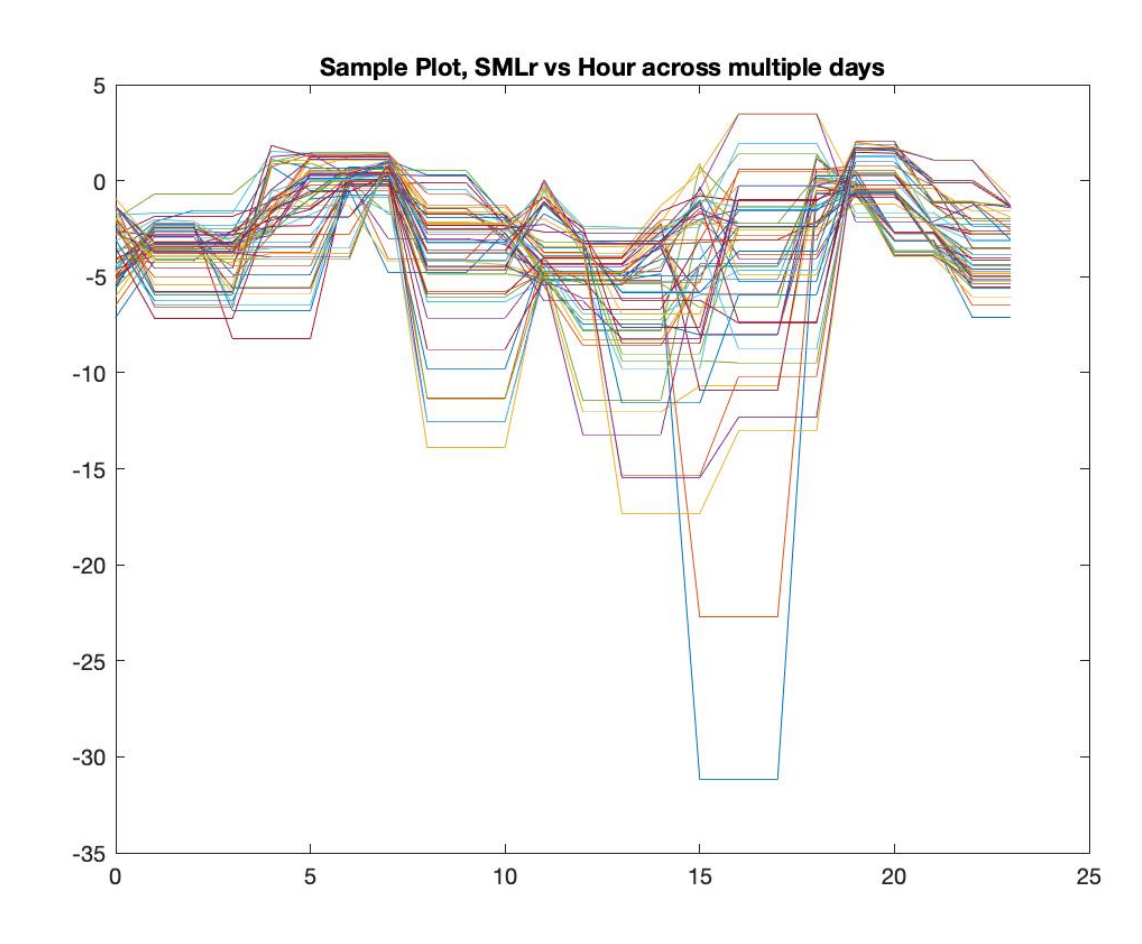